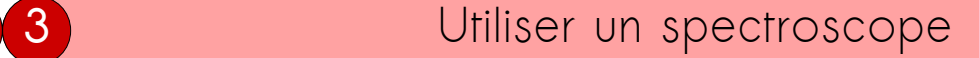

## A Utiliser un spectroscope « boîte »

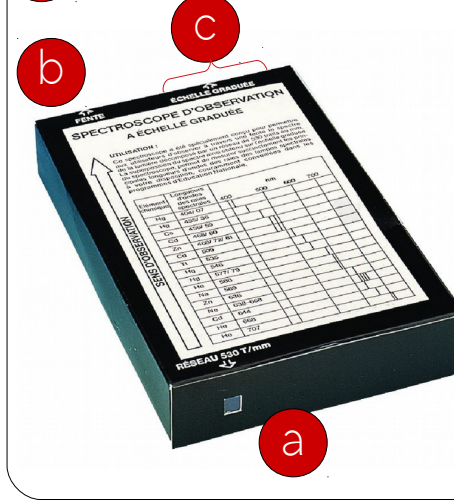

• L'œil se place derrière le réseau qui disperse la lumière (a).

• Il faut viser la source de lumière à analyser avec la fente (b).

• Le spectre s'affiche à l'intérieur sur la partie droite de la boite noire (c). Au dessus du spectre un réglette graduée permet de lire les longueurs  $\overline{d}$ 'onde en nm (1nm =10<sup>-9</sup> m)

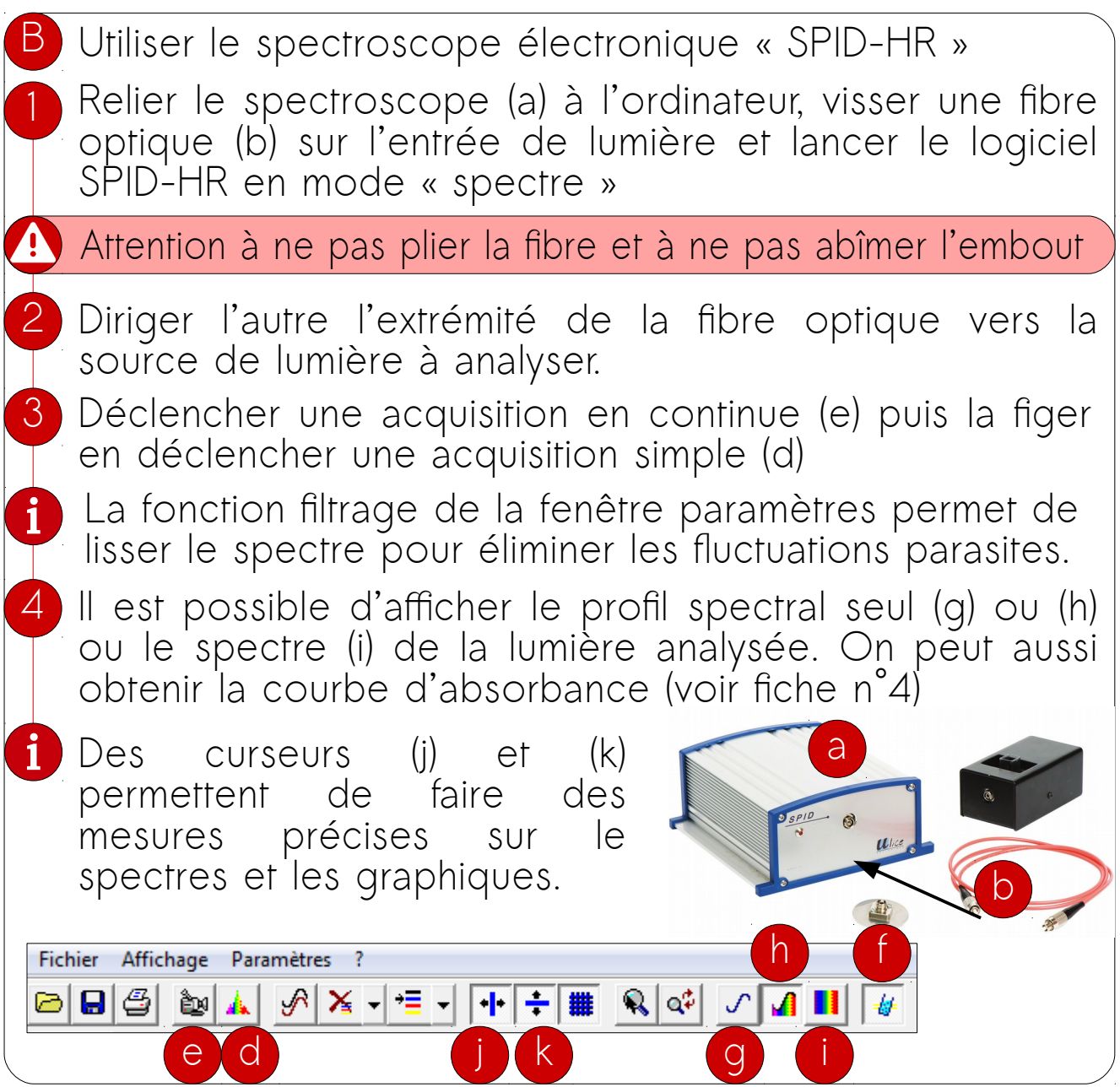